Building Scalable and Flexible Cluster Managers Using Declarative Programming

Lalith Suresh, Joao Loff<sup>1</sup>, Faria Kalim<sup>2</sup>, Sangeetha Abdu Jyothi3, Nina Narodytska, Leonid Ryzhyk, Sahan Gamage, Brian Oki, Pranshu Jain, Michael Gasch

VMware, 1IST (ULisboa) / INESC-ID, 2UIUC, 3UC Irvine and VMware

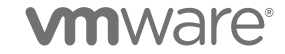

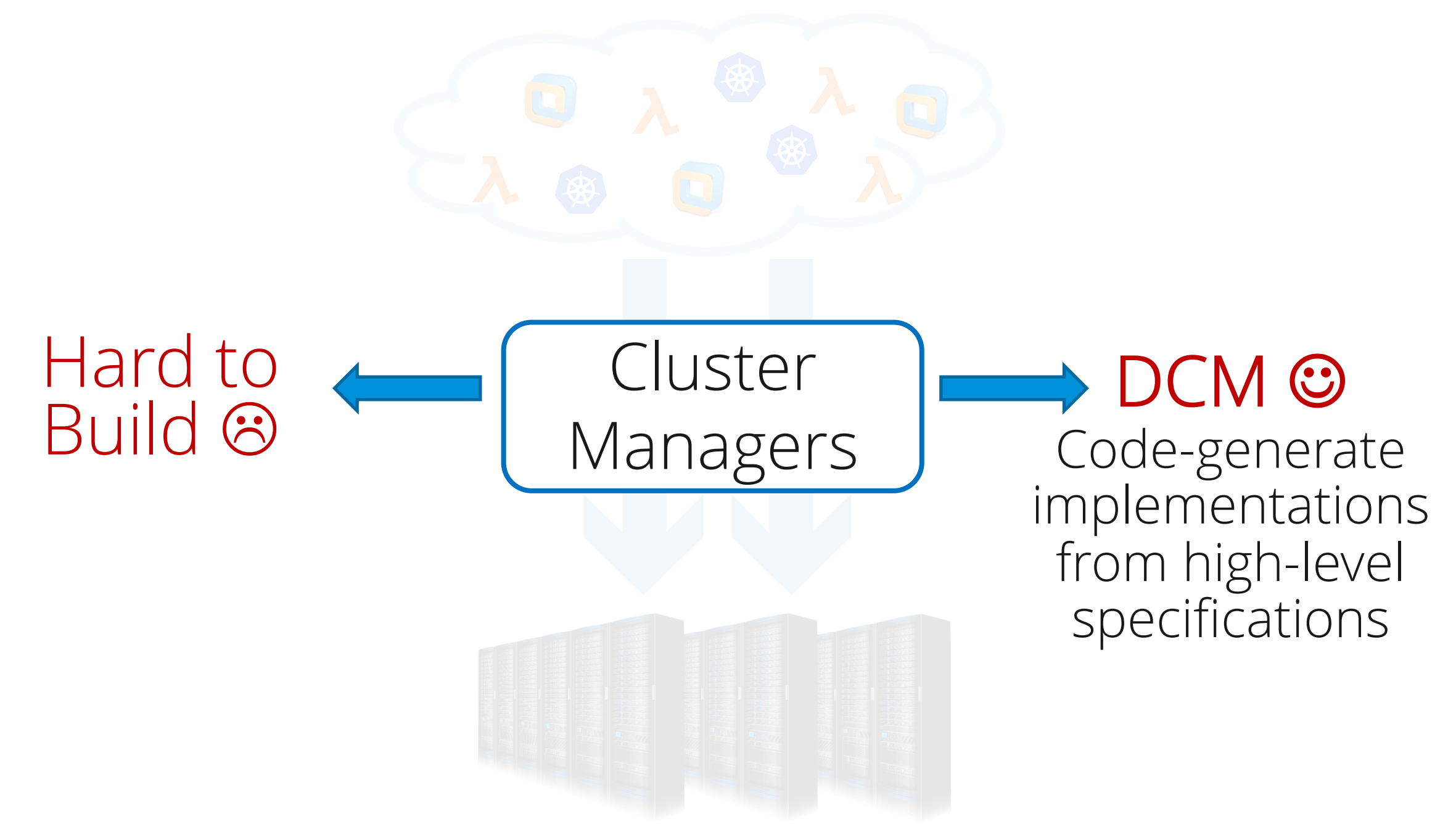

# Pods  $\Box$ T Kubernetes Scheduler

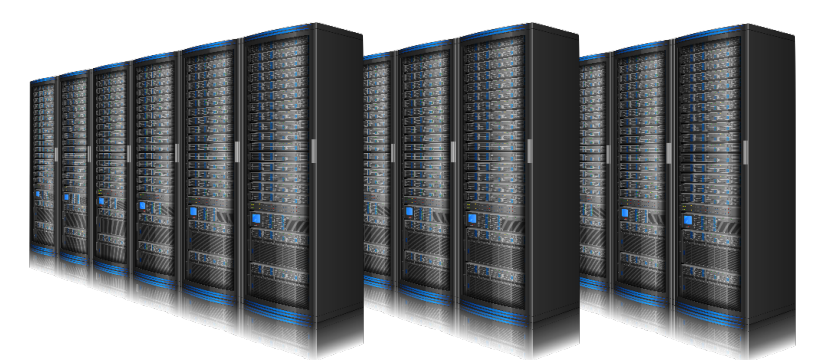

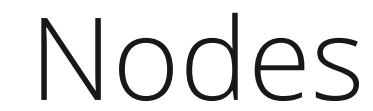

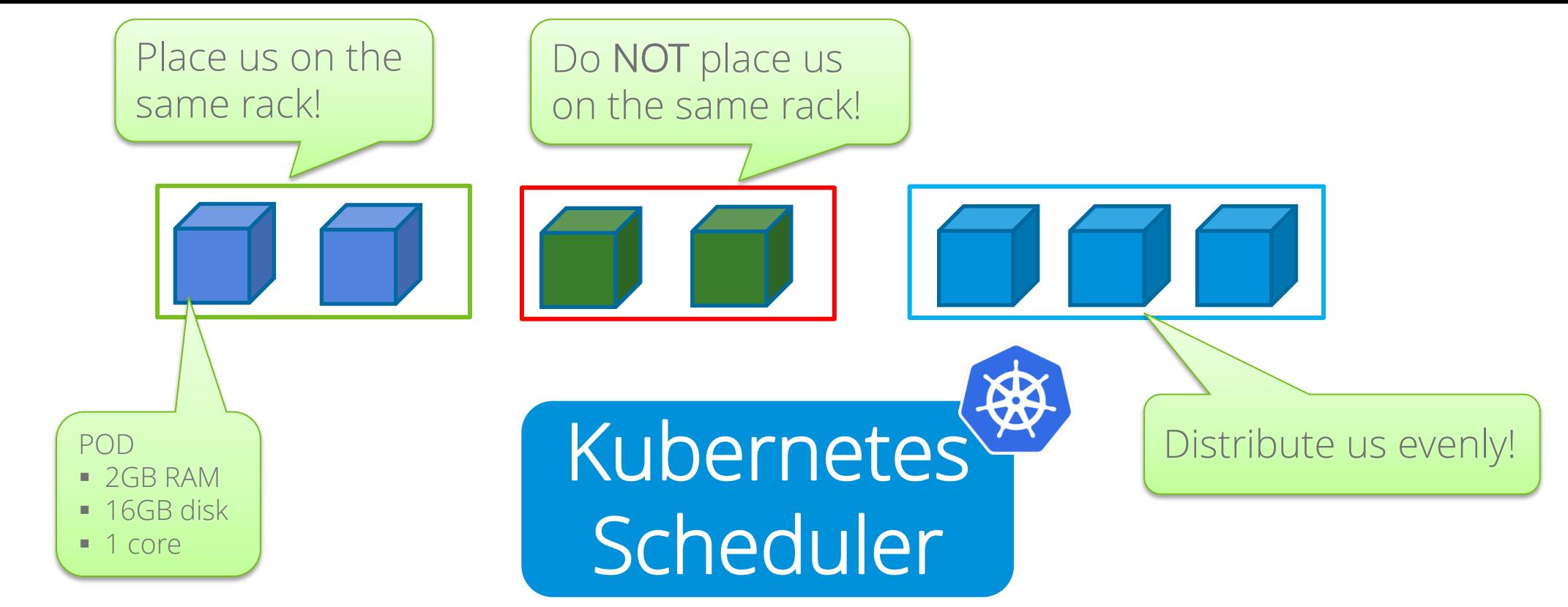

#### 30 hard and soft constraints

NP-Hard Multi-dimensional bin-packing with constraints

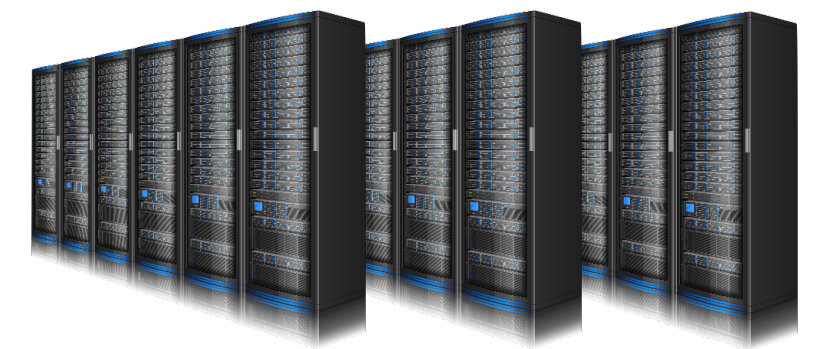

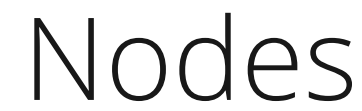

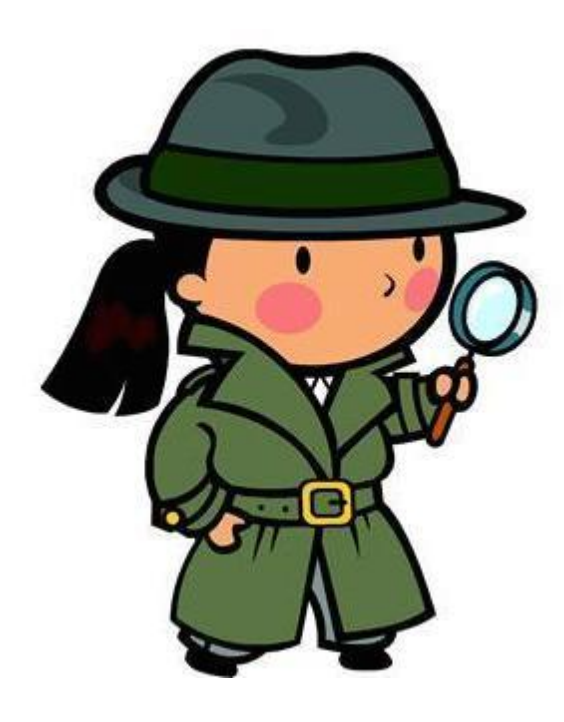

# Kubernetes Scheduler

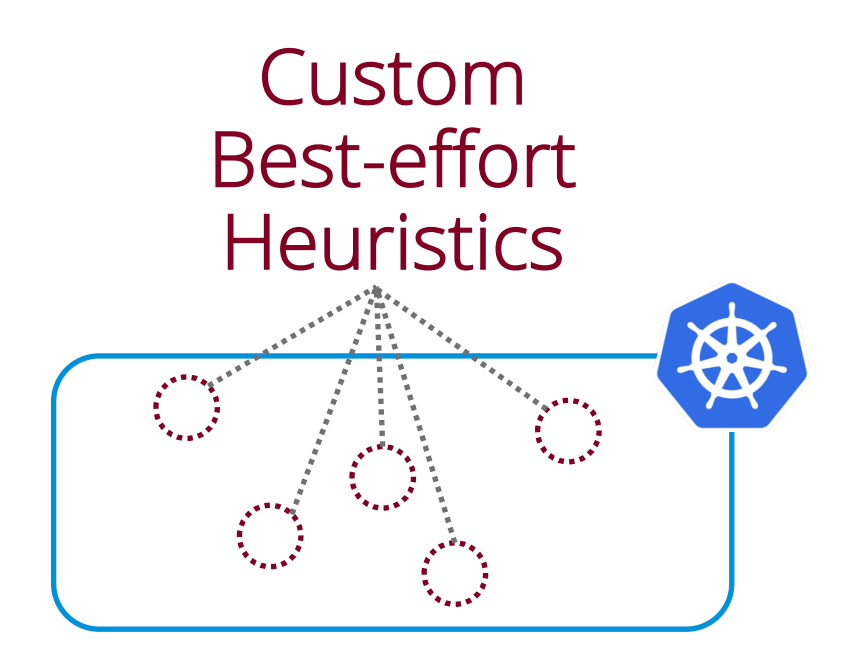

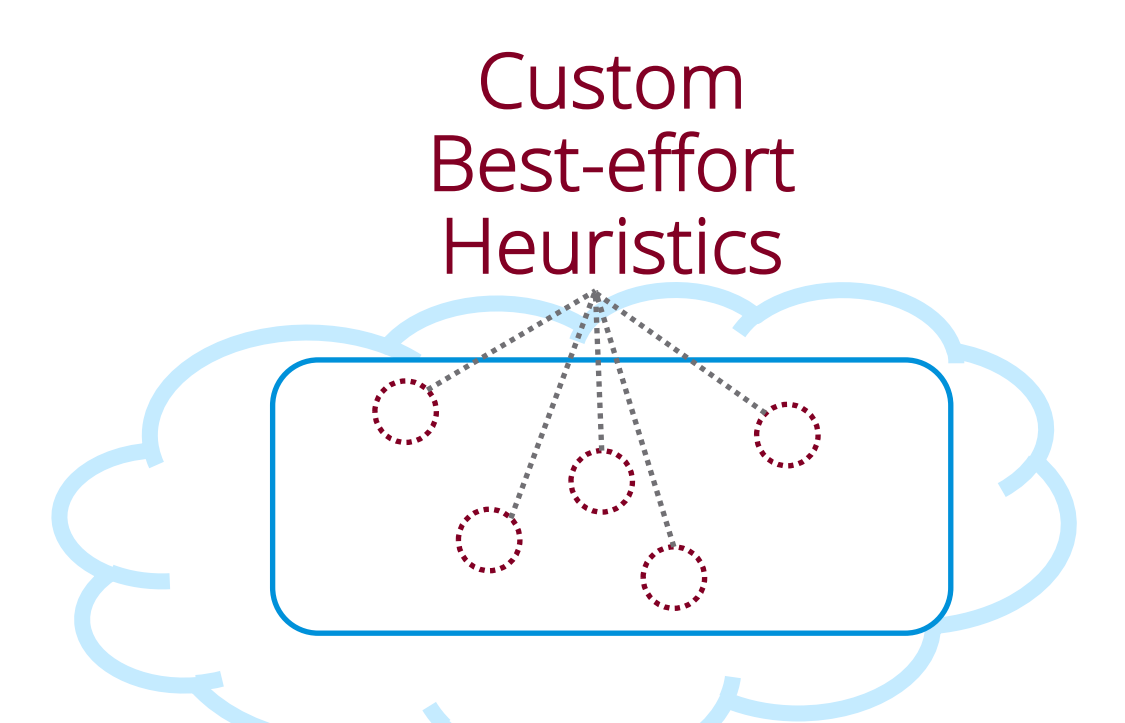

#### Challenging with complex Can miss feasible solutions constraints

Scalability? Decision quality? Extensibility?

#### Hard to add new policies and features

#### Our approach Declarative Cluster Mana

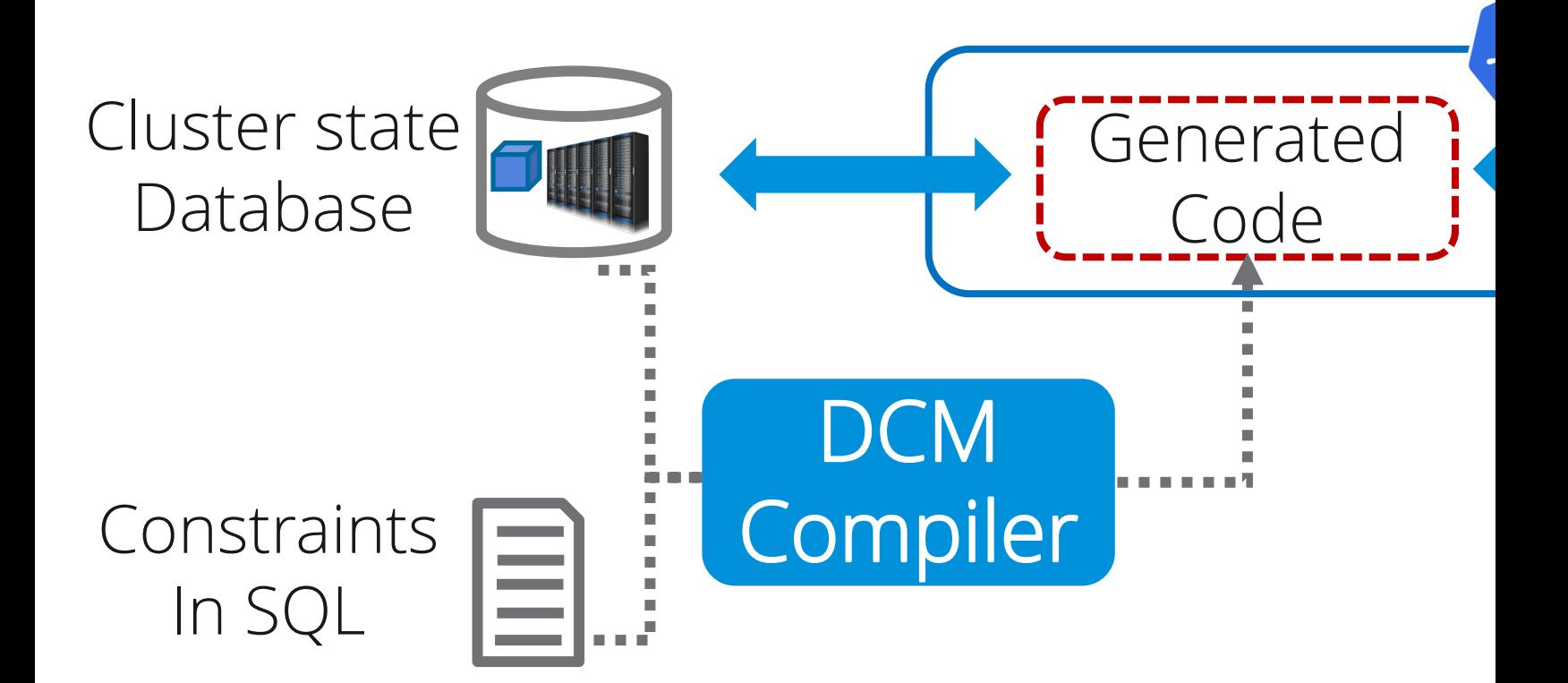

## Our approach Declarative Cluster Managers (DCM)

#### Use cases

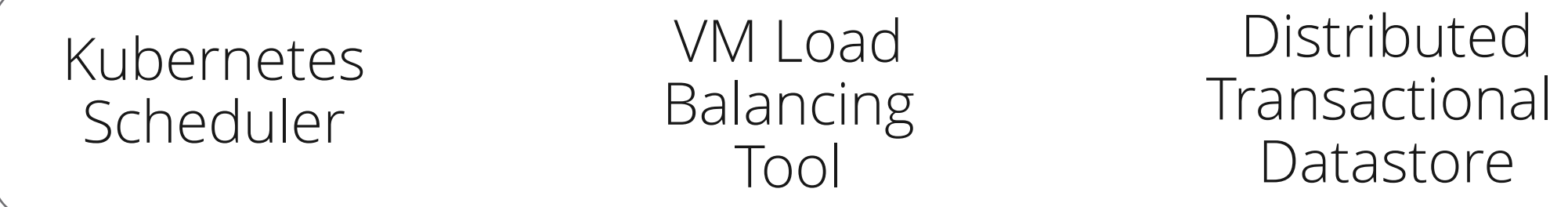

Scalability **Decision quality** Extensibility

#### Our approach Declarative Cluster Managers (DCM)

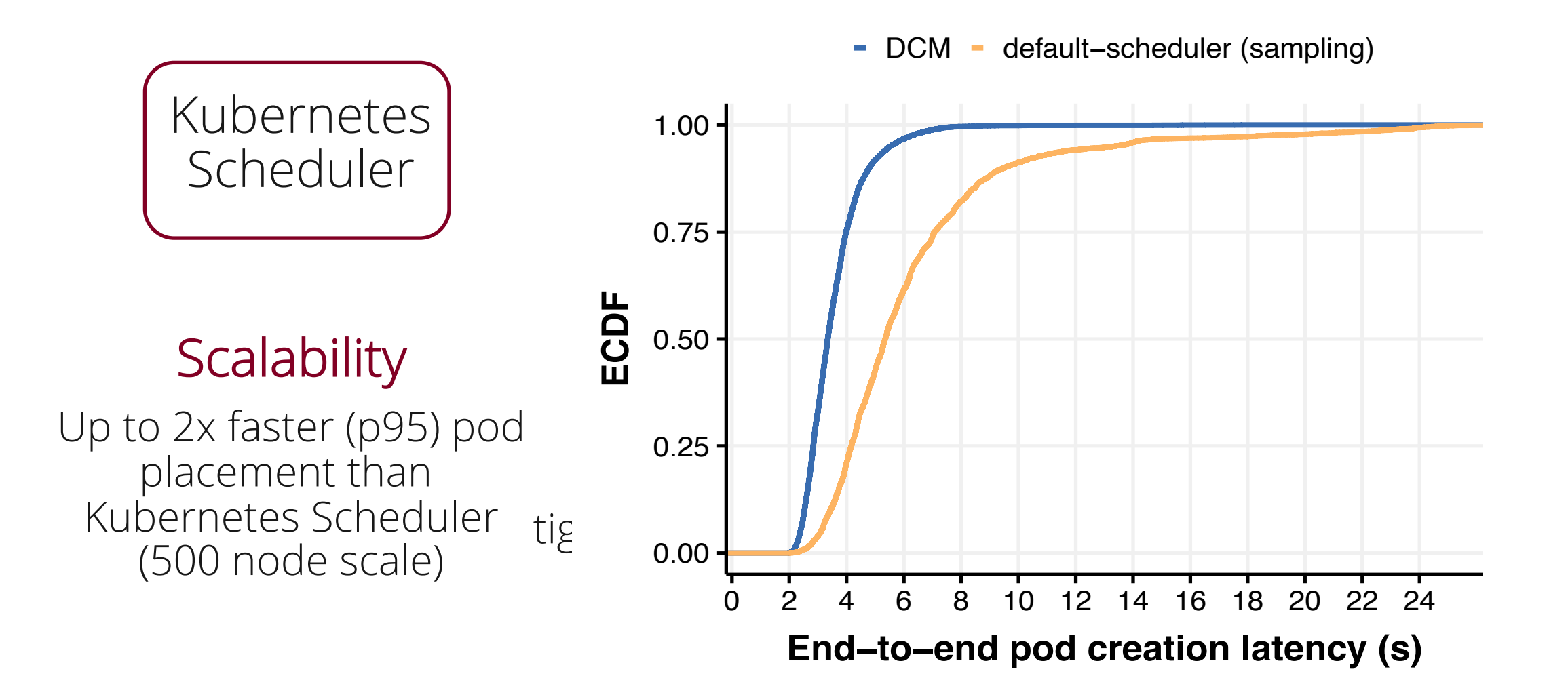

## Our approach Declarative Cluster Managers (DCM)

#### Use cases

Kubernetes Scheduler

VM Load Balancing Tool

#### Distributed **Transactional Datastore**

Up to 2x faster (p95) pod placement than Kubernetes Scheduler (500 node scale)

#### Scalability **Decision quality** Extensibility

4x better load balancing 2x faster pre-emption tightly constrained scenarios (Unified Pod/VM scheduling) Policies in <20 lines of SQL Non-trivial features

# Programming N

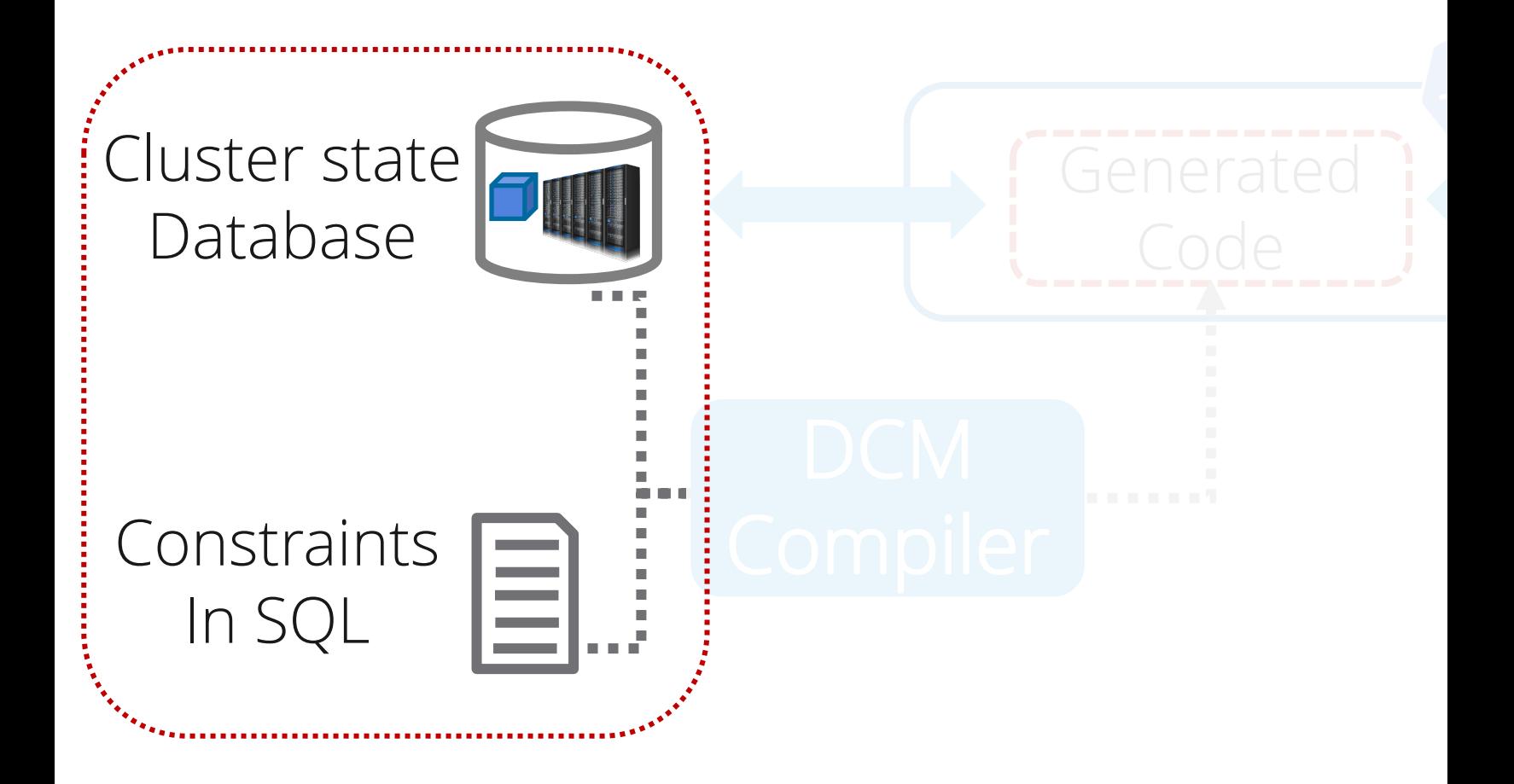

## Variable Columns

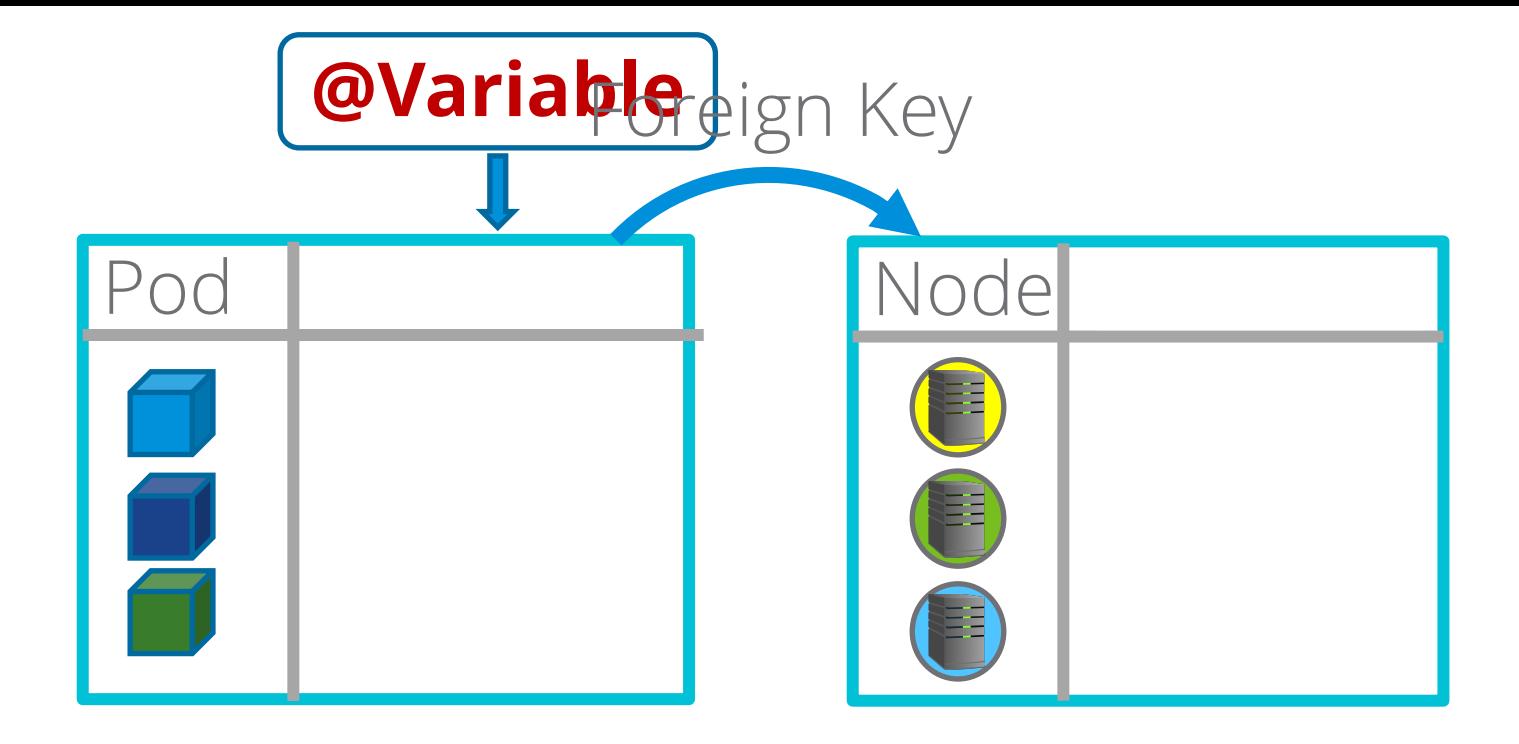

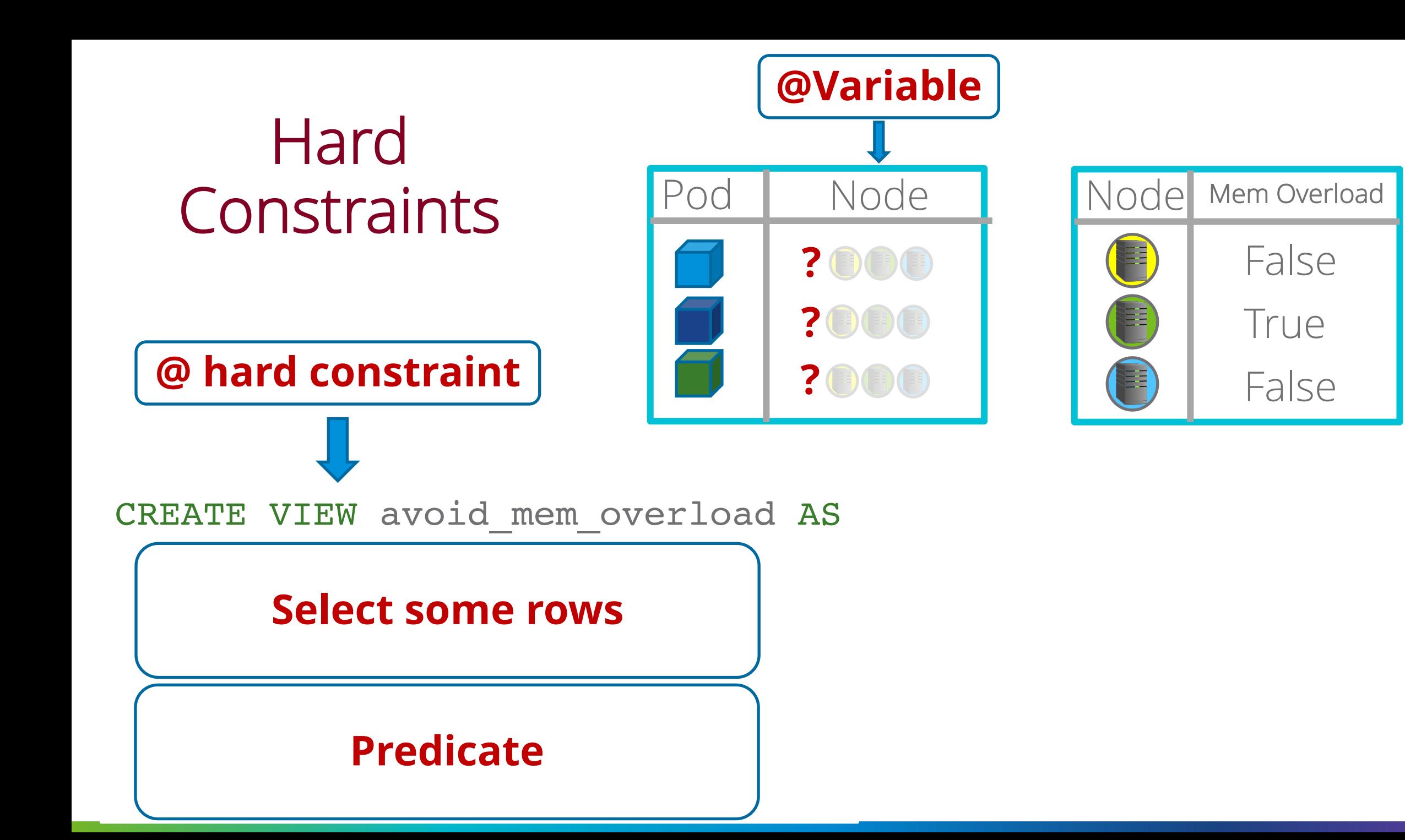

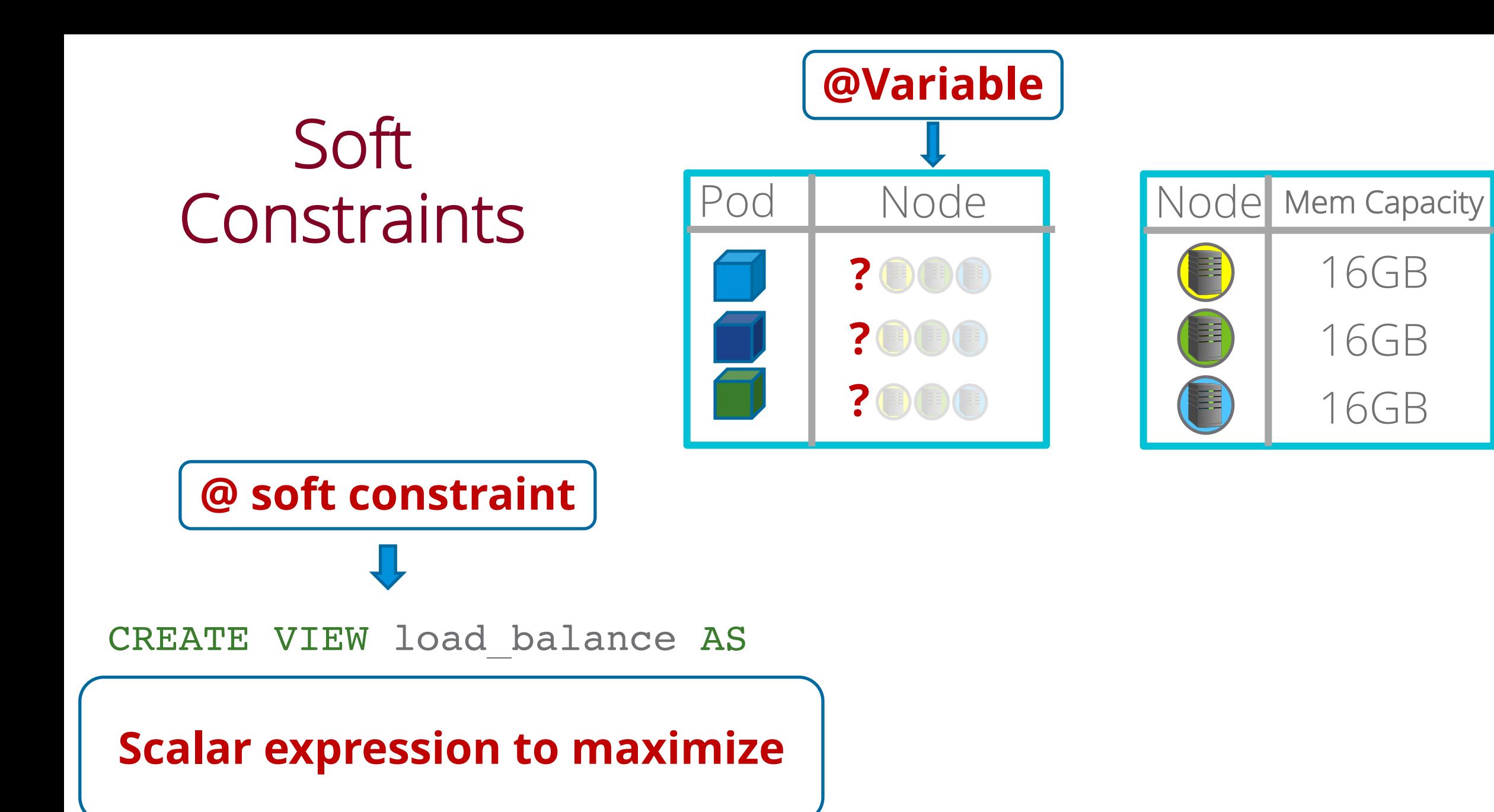

# Programming Model

Express policies **concisely** using joins, aggregates, group bys, sub-queries, correlated sub-queries, arrays…

#### **model = Model.create(dbConnection, constraints.sql);**

#### **model.solve();**

Instantiate different models for different tasks and timescales

## DCM Compile

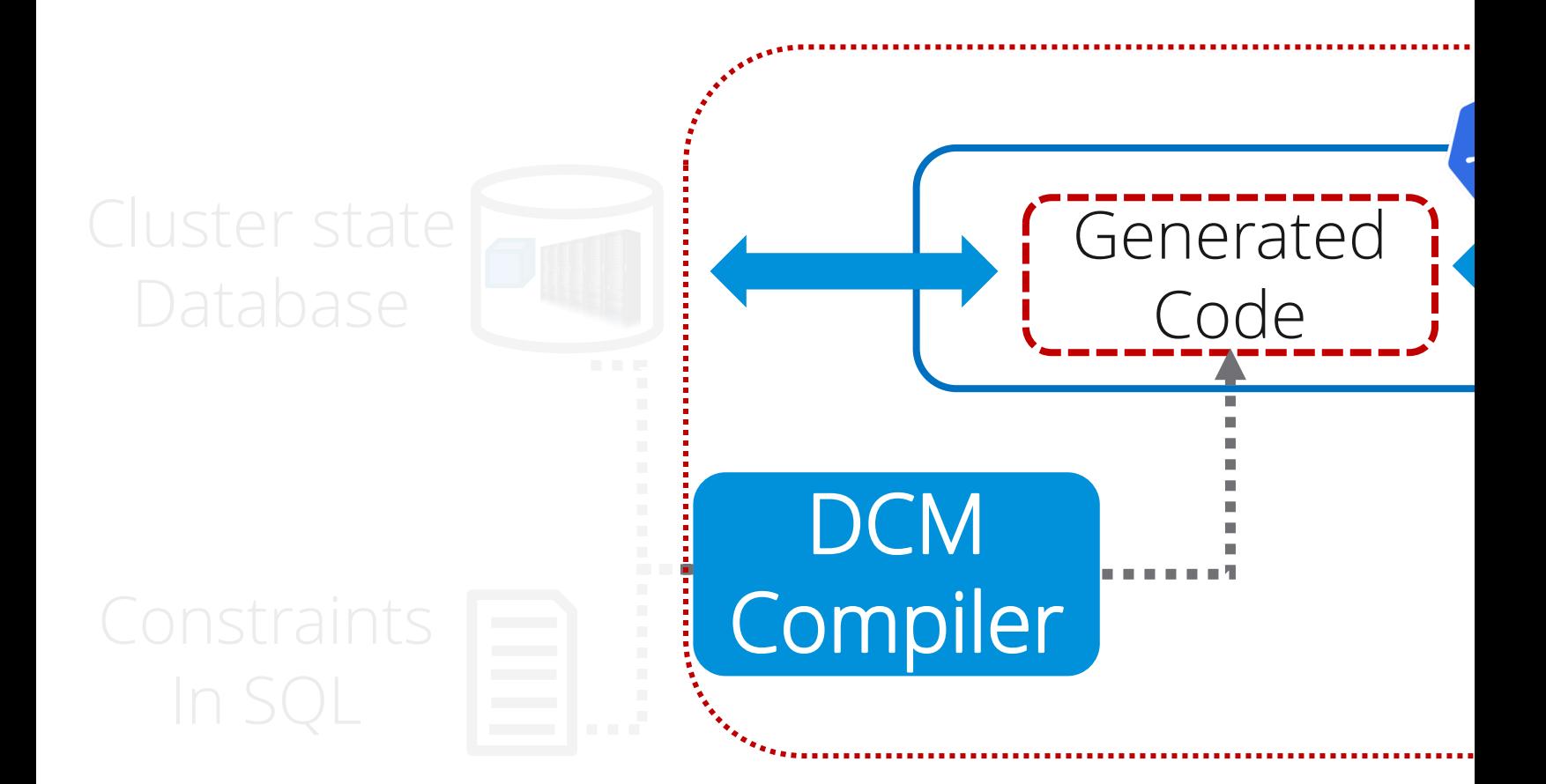

```
create view constraint_1 as
select * from t1 join t2 on t1.b = t2.b
where t2.e = 10check(t1.c * t2.d = t2.c)
```
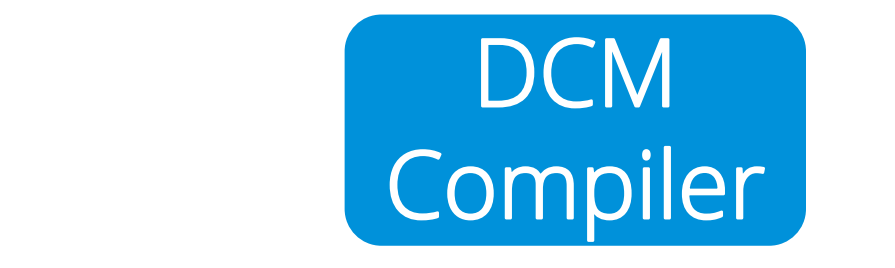

#### $\mathbb{Z}^2$  t2 e. get  $\mathbb{Z}^2$  . The interval distribution of  $\mathbb{Z}^2$ Flagship backend  $\sigma$  add  $\sigma$  add  $\sigma$  add  $\sigma$ Generates Java code that  $\overline{z}$ interfaces with Google OR-Tools CP-SAT solver

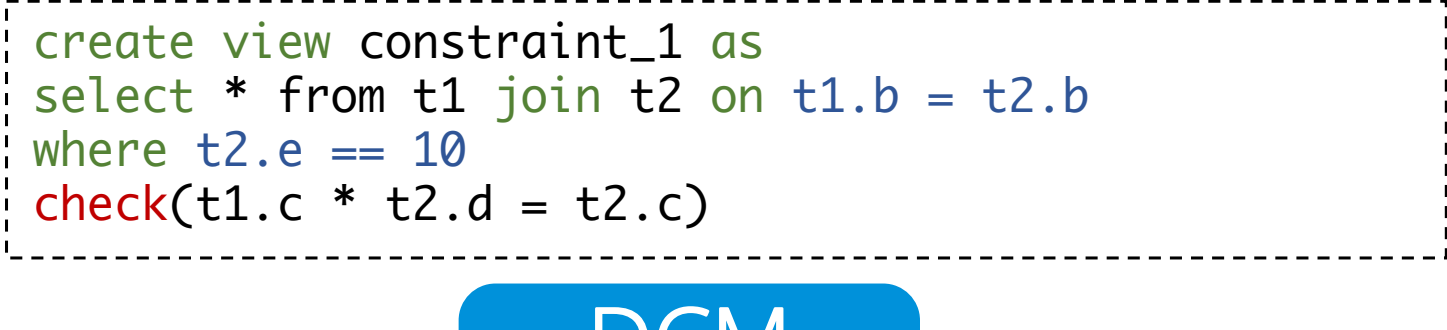

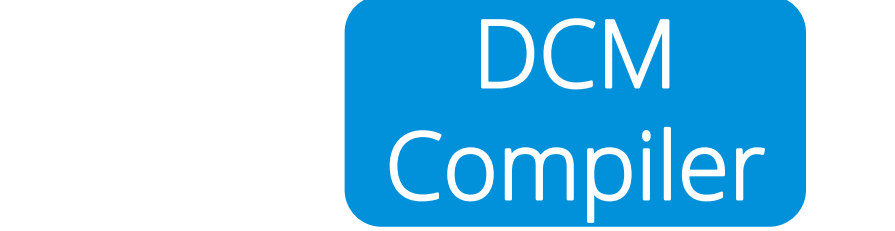

 $\lim_{t \to +\infty} f(t) \leq \lim_{t \to +\infty} f(t) \leq \lim_{t \to +\infty} f(t) \leq \lim_{t \to +\infty} f(t)$ Iterate efficiently over tables

(t1.get).get(t1.get(t2\_it).get(t2\_it).get(t2\_it).get(t2\_it).get(t2\_it).get(t2\_it).get(t2\_it).get(t2\_it).get(t2\_it).get(t2\_it).get(t2\_it).get(t2\_it).get(t2\_it).get(t2\_it).get(t2\_it).get(t2\_it).get(t2\_it).get(t2\_it).get(t2\_i  $\blacksquare$  the task out rows

International and the model.new International American control of the model.new<br>International and the model of the model of the model of the model of the model of the model of the model of t

}}

**-level constraints**

new International  $\mathcal{L}_{\mathcal{A}}$  and  $\mathcal{L}_{\mathcal{A}}$  are  $\mathcal{L}_{\mathcal{A}}$  and  $\mathcal{L}_{\mathcal{A}}$ Encode constraints

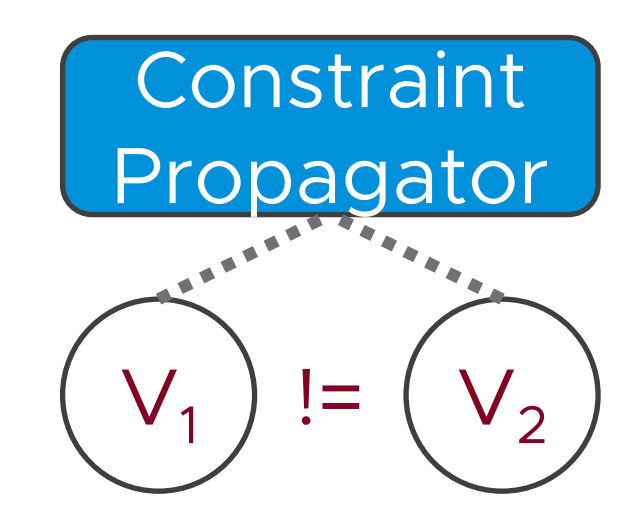

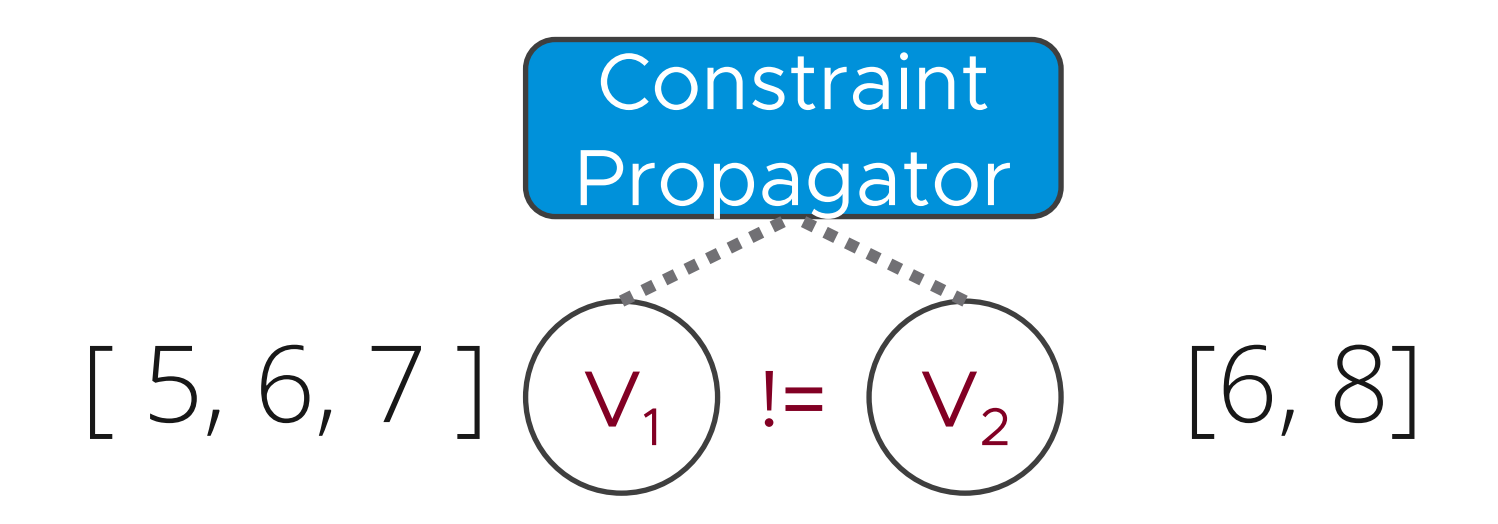

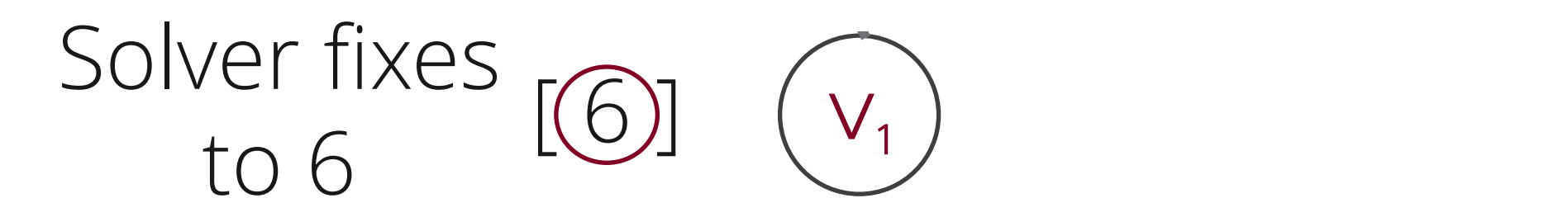

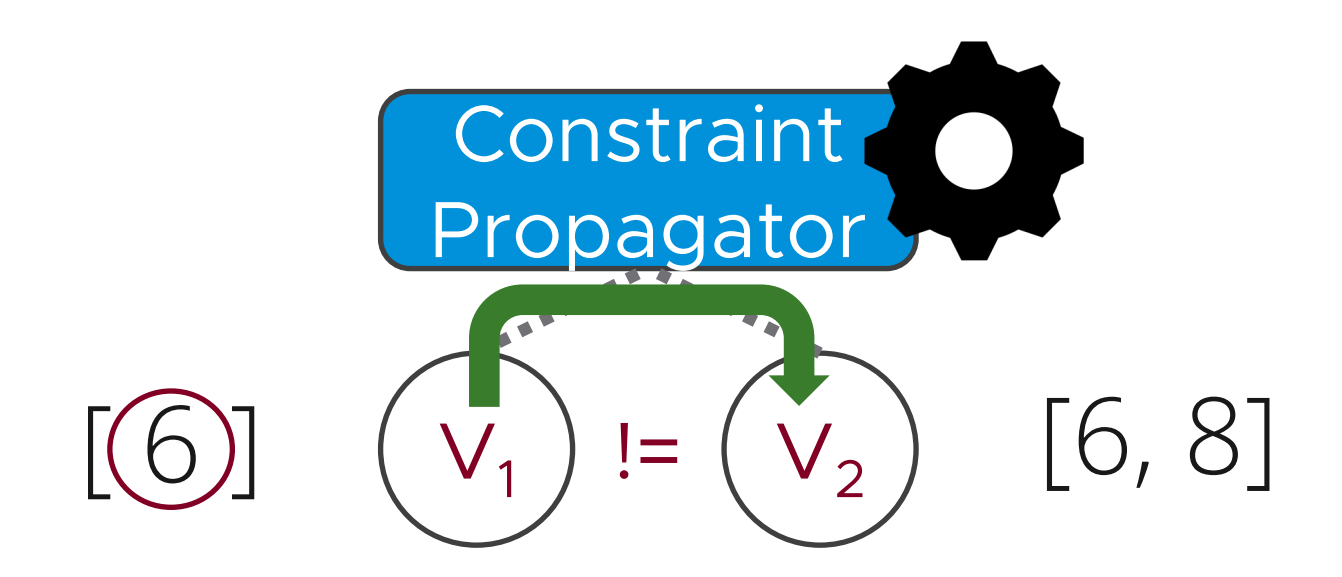

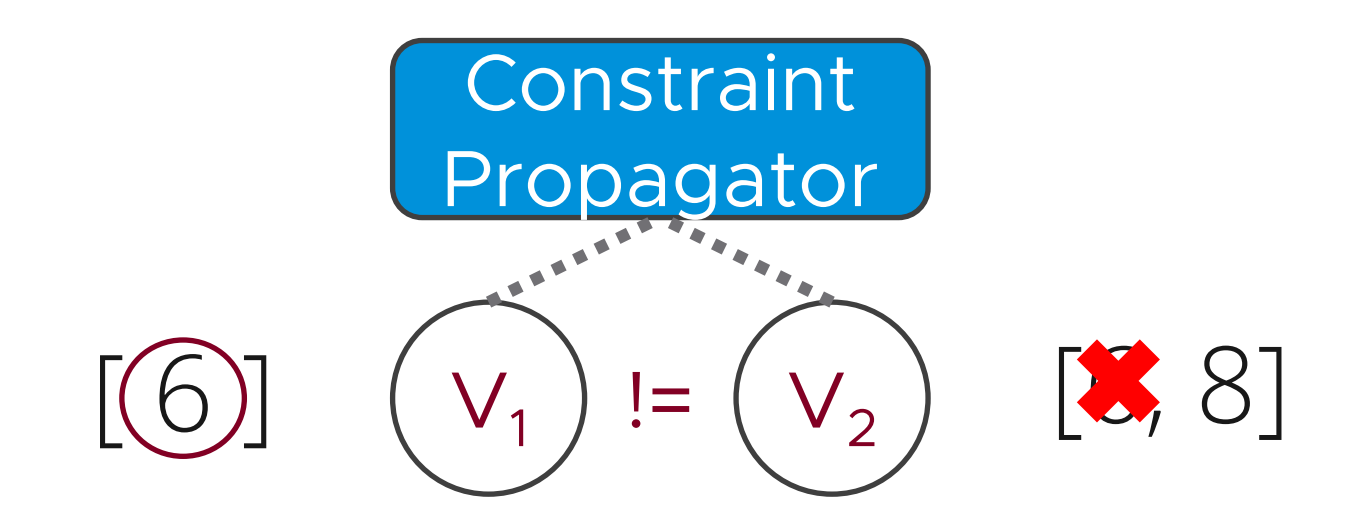

- Reduce number of introduced variables and constraints
- Leverage specialized algorithms (i.e., *global constraints*)

Benchmark Assign 50 tasks to 1000 workers

Naïve: 25 seconds

With optimizations: 85 ms!

## Evaluation

#### Use cases

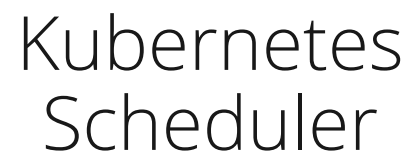

VM Load Balancing Tool

#### Distributed Transactional Datastore

Scalability **Decision quality** Extensibility

## Evaluation

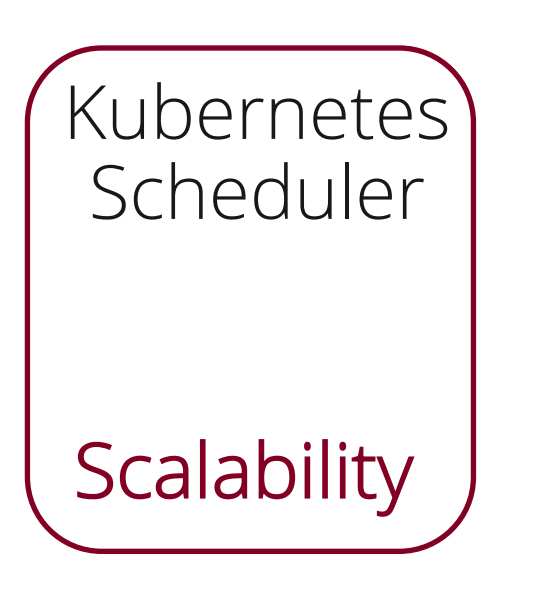

• 500 node Kubernetes cluster

- Deploy a series of apps in an open-loop
- Azure 2019 trace
- Inter-pod anti-affinity constraint

Recommended best practice, but a challenging constraint

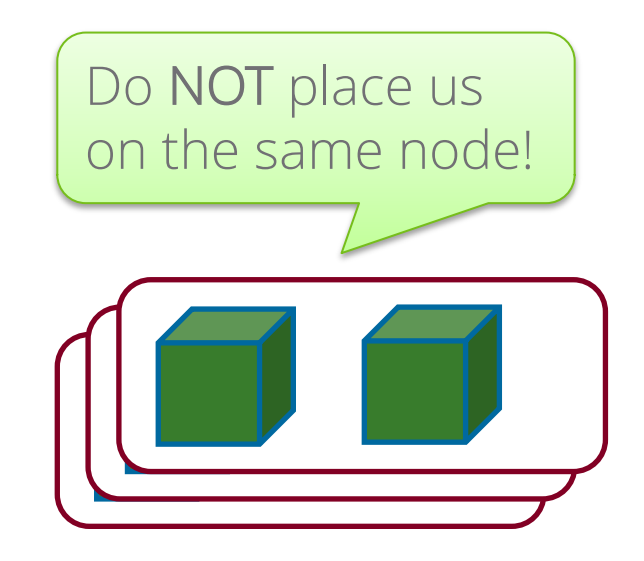

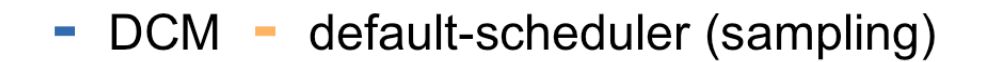

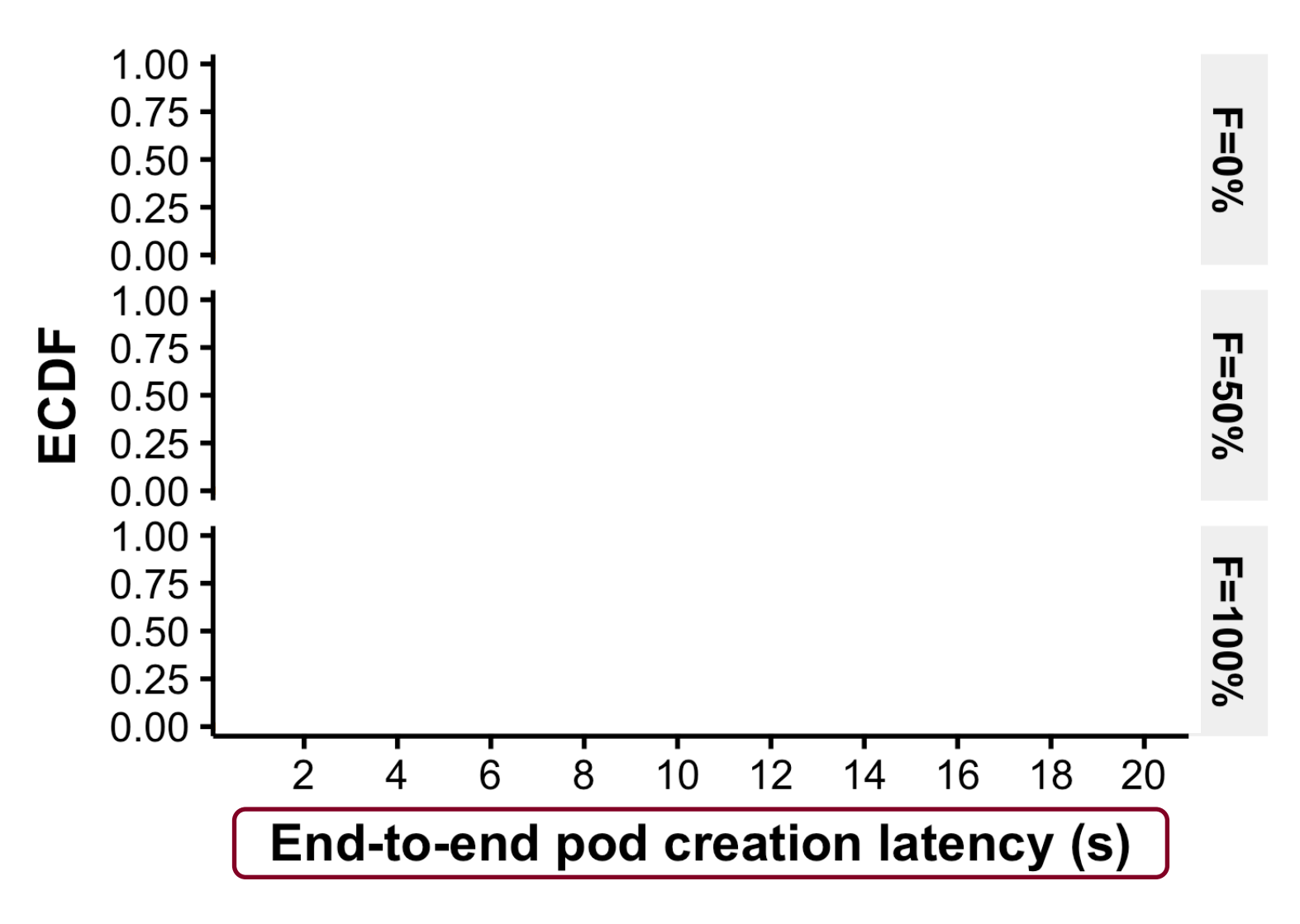

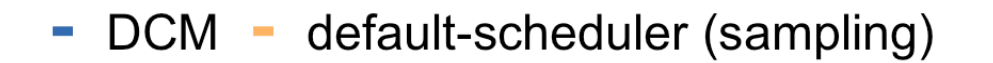

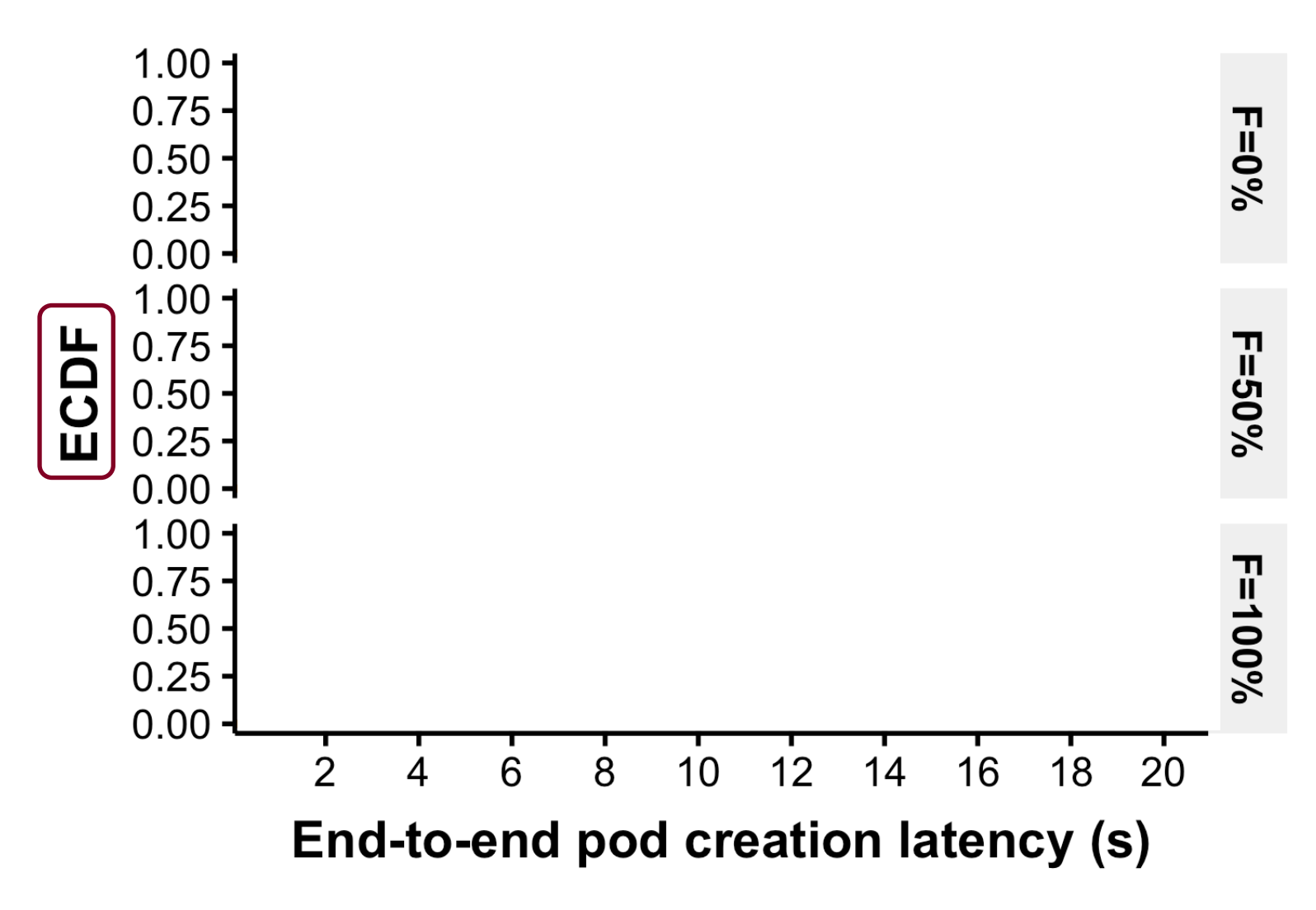

default-scheduler (sampling) **DCM** 

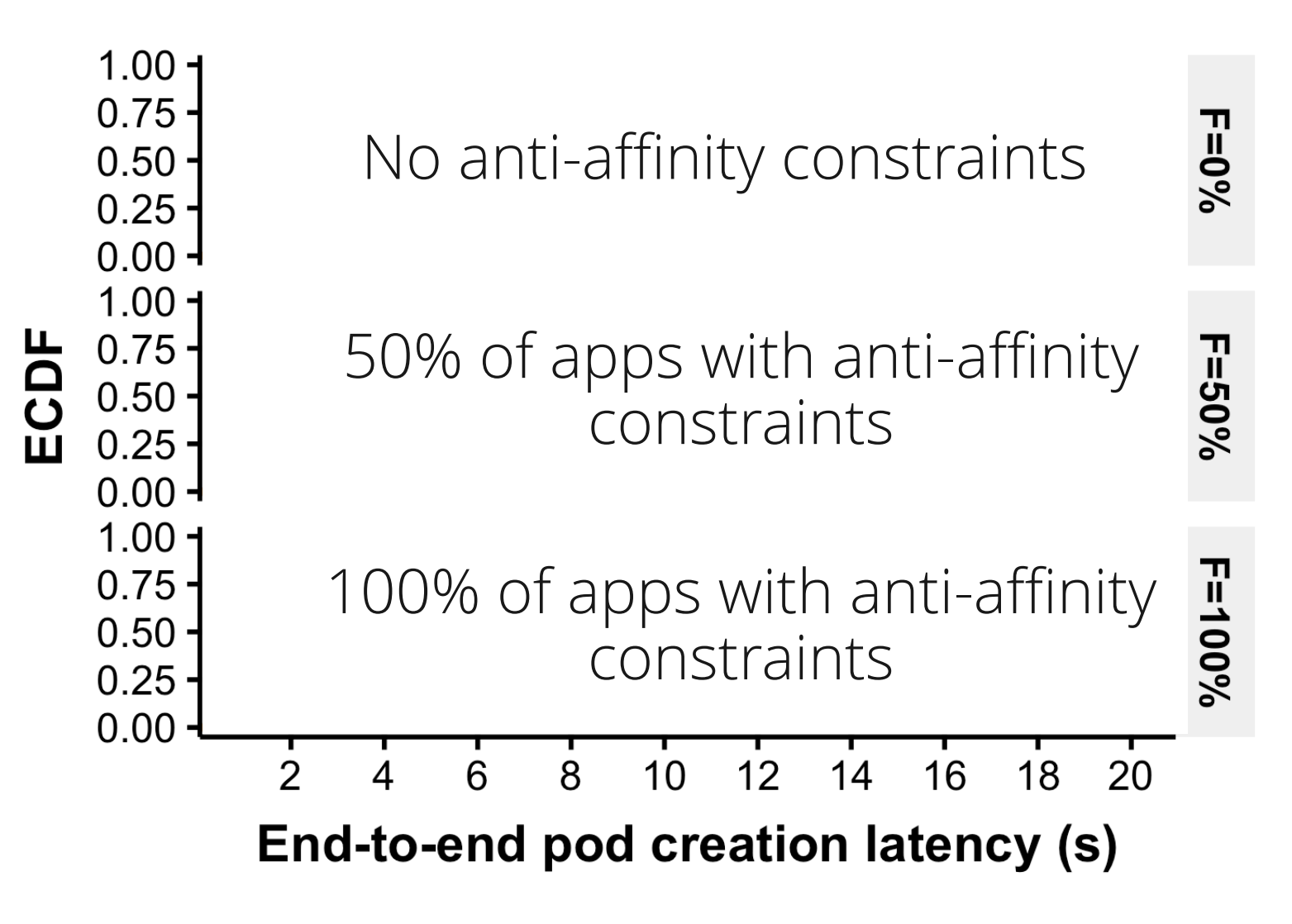

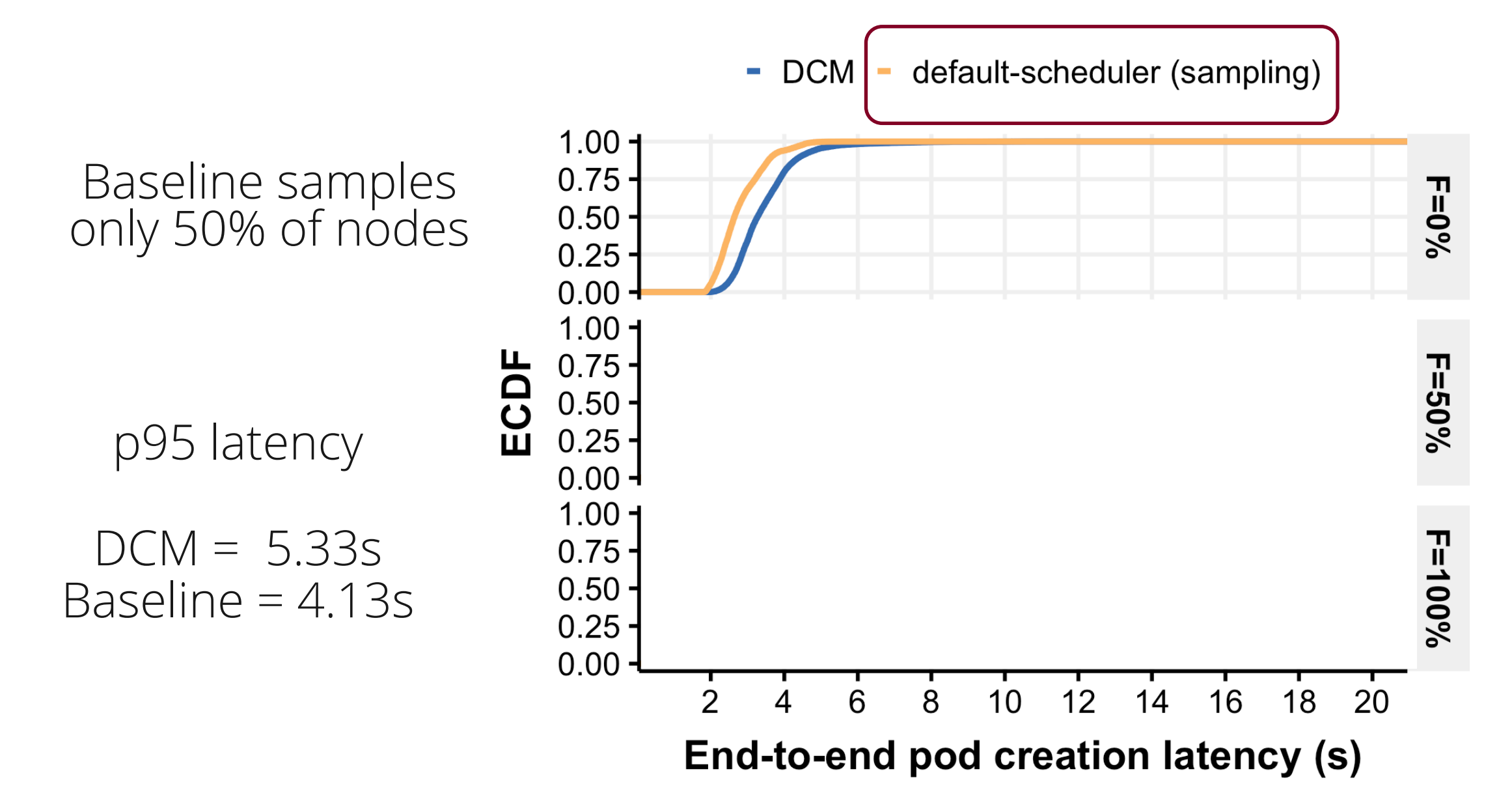

default-scheduler (sampling) **DCM**  $\mathcal{C}$  $\sim$ 

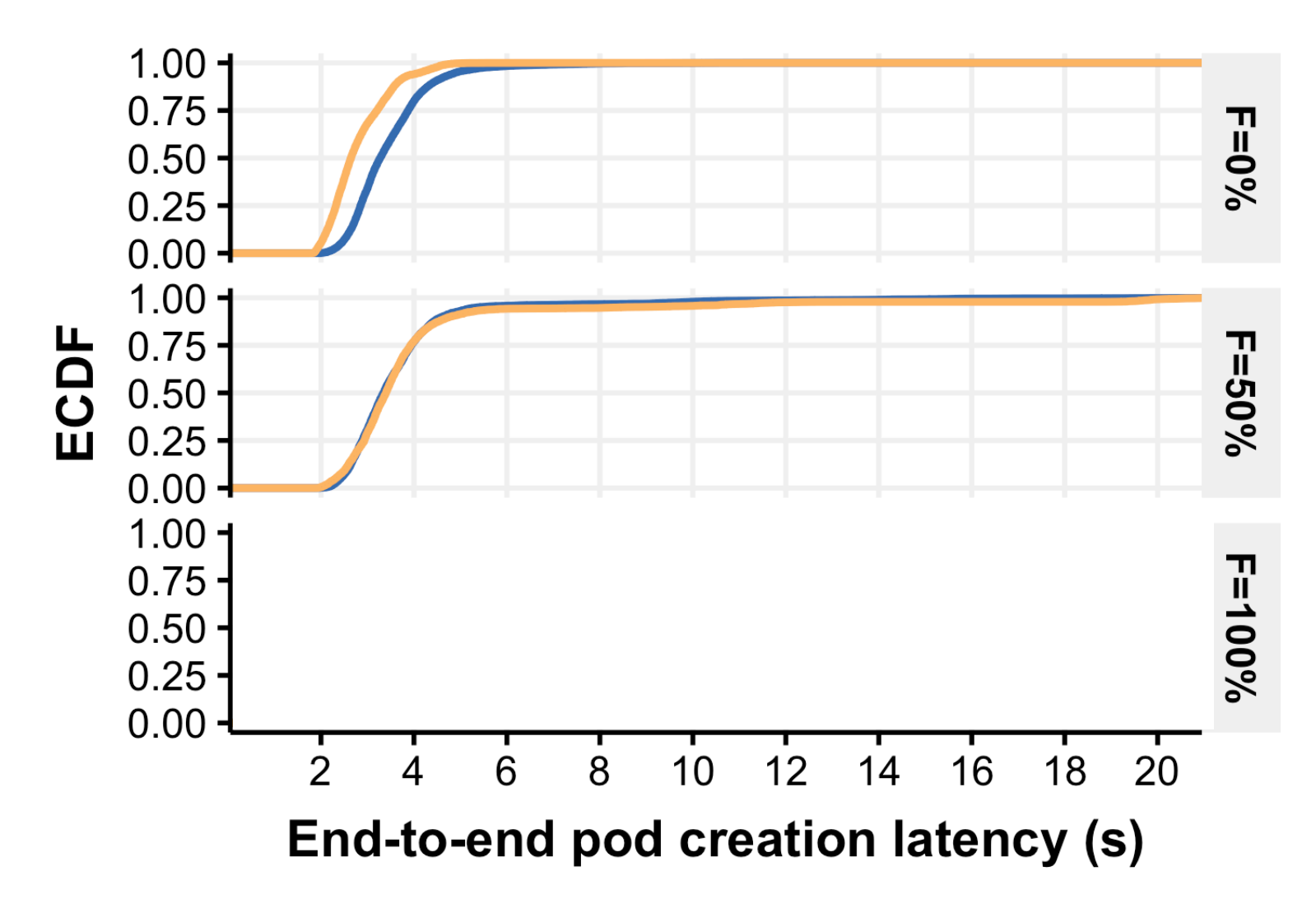

default-scheduler (sampling) **DCM**  $\sim$ 

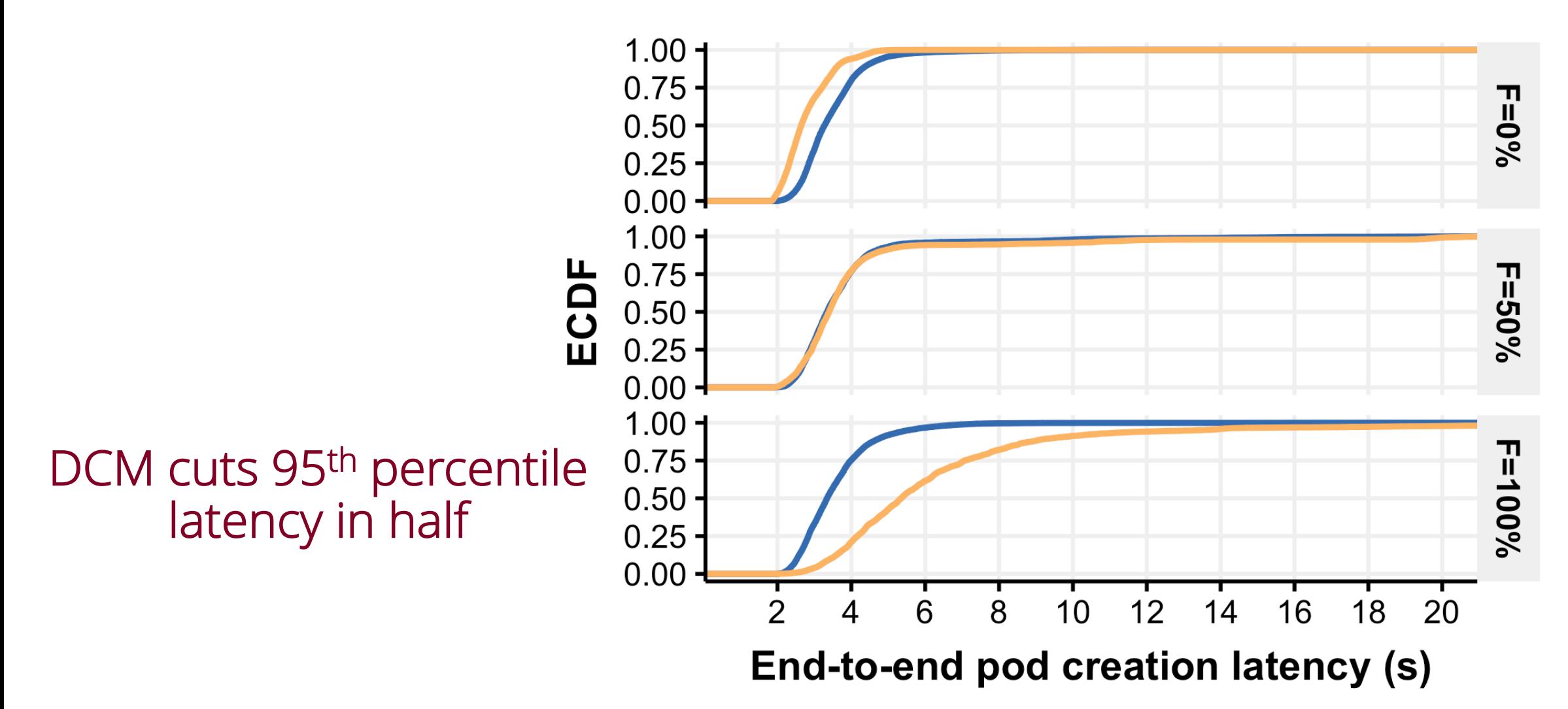

## More details in the paper!

Compiler internals, debugging, lessons learnt, DCM's generality and limitations…

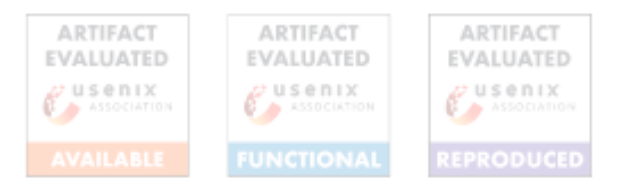

#### Building Scalable and Flexible Cluster Managers Using Declarative Programming

Lalith Suresh, João Loff<sup>1</sup>, Faria Kalim<sup>2</sup>, Sangeetha Abdu Jyothi<sup>3</sup>, Nina Narodytska, Leonid Ryzhyk, Sahan Gamage, Brian Oki, Pranshu Jain, Michael Gasch VMware, <sup>1</sup>IST (ULisboa) / INESC-ID, <sup>2</sup>UIUC, <sup>3</sup>UC Irvine and VMware

#### Abstract

Cluster managers like Kubernetes and OpenStack are notoriously hard to develop, given that they routinely grapple with hard combinatorial optimization problems like load balancing, placement, scheduling, and configuration. Today, cluster manager developers tackle these problems by developing the control of the control of the control of the control of the control of the control of

Despite the complexity of the largely similar algorithmic problems involved, cluster managers in various contexts tackle the configuration problem using custom, systemspecific best-effort heuristics—an approach that often leads to a software engineering dead-end (§2). As new types of policies are introduced, developers are overwhelmed by having to write eads to solve arbitrary combinations of increasingly

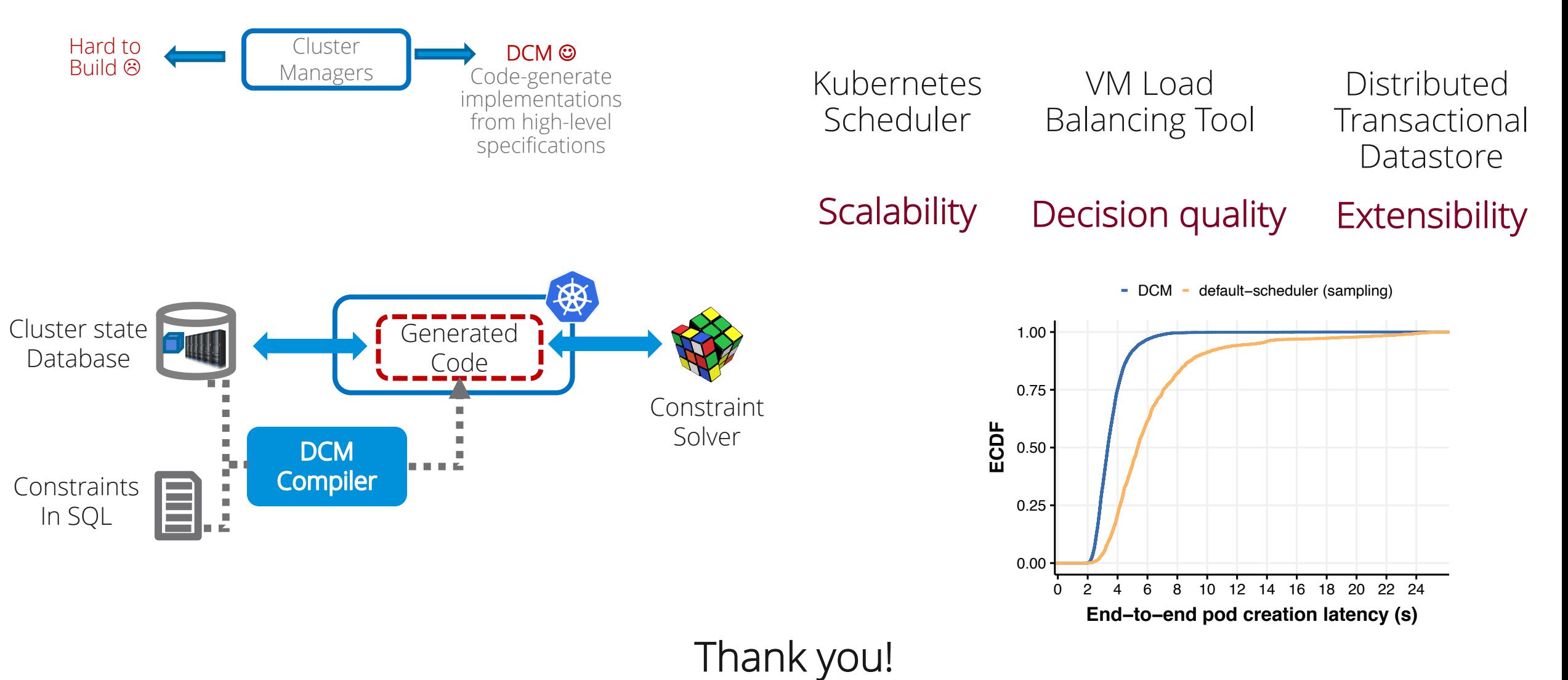

lsuresh@vmware.com

Code: https://github.com/vmware/declarative-cluster-management/